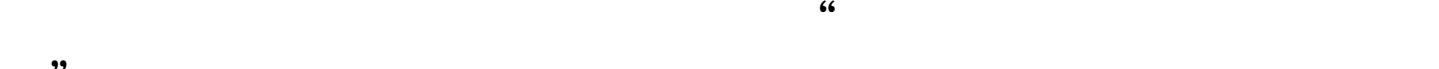

**务"?**

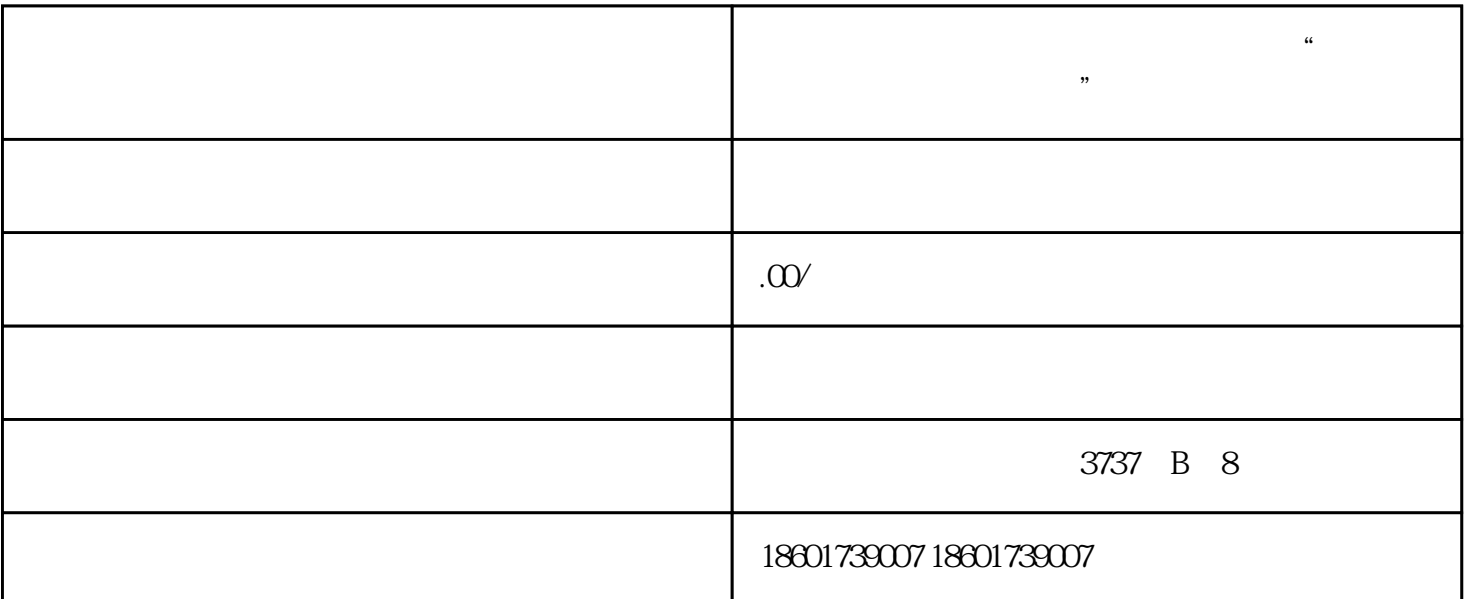

 $\mathcal{L}$ 

 $z$ ui

 $\mathcal{L}$ :  $\mathcal{L}$ 

 $\overline{1}$ 

 $\alpha$ 

- 2、海外备案
- 
- $\overline{3}$
- $\overline{4}$
- $\overline{5}$
- $6\phantom{.0}$
- 
- $1$
- 2、公司章程复印件
- $3<sub>2</sub>$
- $4<sub>1</sub>$
- $5<sub>5</sub>$
- 6、其它材料

 $10$ 

申请上海公司进出口权-进出口经营资格的申请类型: 凡是经营范围内涉及到进出口业务都需要申请上

 $1$